**MINISTERE DE LA COMMUNAUTE FRANCAISE ADMINISTRATION GENERALE DE L'ENSEIGNEMENT ENSEIGNEMENT DE PROMOTION SOCIALE** 

## **DOSSIER PEDAGOGIQUE**

## **UNITE D'ENSEIGNEMENT**

# **INFORMATIQUE : EDITION ASSISTEE PAR ORDINATEUR – NIVEAU MOYEN**

**ENSEIGNEMENT SECONDAIRE SUPERIEUR DE TRANSITION**

### **CODE : 754202U21D3 CODE DU DOMAINE DE FORMATION : 709 DOCUMENT DE REFERENCE INTERRESEAUX**

**Approbation du Gouvernement de la Communauté française du 04 juillet 2017, sur avis conforme du Conseil général** 

## **INFORMATIQUE : EDITION ASSISTEE PAR ORDINATEUR – NIVEAU MOYEN**

## **ENSEIGNEMENT SECONDAIRE SUPERIEUR DE TRANSITION**

## **1. FINALITES DE L'UNITE D'ENSEIGNEMENT**

#### **1.1. Finalités générales**

Conformément à l'article 7 du décret de la Communauté française du 16 avril 1991, cette unité d'enseignement doit :

- ® concourir à l'épanouissement individuel en promouvant une meilleure insertion professionnelle, sociale, culturelle et scolaire ;
- ® répondre aux besoins et demandes en formation émanant des entreprises, des administrations, de l'enseignement et d'une manière générale des milieux socioéconomiques et culturels.

#### **1.2. Finalités particulières**

L'unité d'enseignement vise à permettre à l'étudiant :

- ® de s'initier aux manipulations et aux fonctionnalités avancées d'un logiciel dit d'EAO Edition Assistée par Ordinateur ;
- ® de répondre de manière raisonnée à l'informatisation par la compréhension des concepts mis en jeu ;
- ® de développer des attitudes critiques vis-à-vis du traitement automatique de l'information.

## **2. CAPACITES PREALABLES REQUISES**

#### **2.1. Capacités**

*Face à une mise en situation simple, en respectant les règles d'utilisation de l'équipement et du matériel informatique et en utilisant les commandes appropriées,* 

- $\bullet$  éditer un document ;
- ® le mettre en forme et en page ;
- le sauvegarder ;
- ® l'imprimer.

### **2.2. Titre pouvant en tenir lieu**

Attestation de réussite de l'unité d'enseignement « INFORMATIQUE : EDITION ASSISTEE PAR ORDINATEUR – NIVEAU ELEMENTAIRE » - code N° 754201U21D2.

## **3. ACQUIS D'APPRENTISSAGE**

#### **Pour atteindre le seuil de réussite, l'étudiant sera capable :**

*face à un système informatique connu, sur lequel est installé le logiciel qui a servi à l'apprentissage,* 

*en respectant les règles d'utilisation de l'équipement et du matériel informatique et face à une mise en situation impliquant les fonctionnalités du logiciel d'édition assistée par ordinateur,* 

- de saisir un document comprenant un tableau de données chiffrées ;
- ® d'adopter une méthode de correction appropriée ;
- de produire différents documents usuels ;
- ® de réaliser des opérations de fusion ;
- ® d'automatiser certaines tâches ;
- ® d'imprimer le document et de le sauvegarder.

**Pour la détermination du degré de maîtrise**, il sera tenu compte des critères suivants :

- ® l'utilisation judicieuse des commandes appropriées,
- la qualité de la mise en page,
- ® la rigueur et la cohérence dans le vocabulaire utilisé, l'argumentation et le raisonnement ;
- le respect du temps alloué.

#### **4. PROGRAMME**

L'étudiant sera capable :

- de réaliser l'installation et la configuration du logiciel ;
- d'exploiter les fonctionnalités :
	- $\bullet$  configuration de la langue,
	- ® utilisation des dictionnaires et des correcteurs (grammaire, orthographe, synonymes,…),
	- insertion et correction automatiques (formules de politesse,...),
	- manipulation et gestion de tableaux (utilisation de formules,...),
	- utilisation des caractères spéciaux, lettrines,
	- mise en page en colonnes,
	- mises en page complexes (types : journal, formulaires,...),
	- insertion et manipulation d'objets, d'images, de commentaires,...;
- ® de définir et d'organiser des sections ;
- ® de définir, d'organiser et d'utiliser des styles ;
- ® de créer, d'importer et de modifier des modèles de documents et de formulaires,… ;
- de générer une table des matières et un index ;
- $\bullet$  de fusionner des documents : *au départ de données externes et/ou internes,* 
	- $\bullet$  publipostage,
	- $\bullet$  étiquettes,
	- $\ldots$  ;
- ® de créer et d'utiliser des macro-commandes de type semi-automatique et/ou automatique **(**enregistrer, démarrer, exécuter, supprimer,…) ;
- ® de sauvegarder et d'exporter des documents sous différents formats ;
- ® de protéger des documents ;
- ® d'accéder à l'aide en ligne et de consulter la documentation.

## **5. CHARGE DE COURS**

Le chargé de cours sera un enseignant ou un expert.

L'expert devra justifier de compétences particulières issues d'une expérience professionnelle actualisée en relation avec le programme du présent dossier pédagogique.

#### **6. CONSTITUTION DES GROUPES OU REGROUPEMENT.**

Pas plus de 2 étudiants par poste de travail.

## **7. HORAIRE MINIMUM DE L'UNITE D'ENSEIGNEMENT**

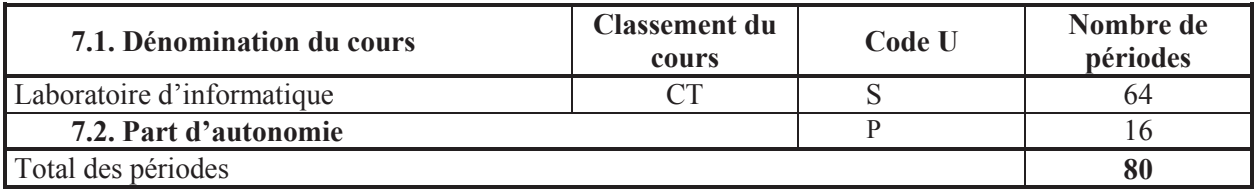